## **Inhaltsverzeichnis**

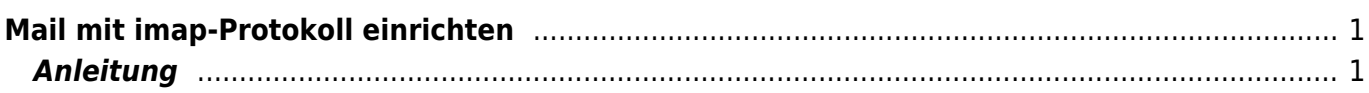

## <span id="page-2-0"></span>**Mail mit imap-Protokoll einrichten**

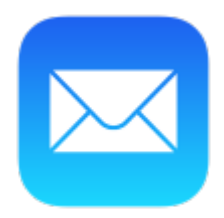

Fall deine Mail-App keine Anmeldung mit dem Microsoft-Account erlaubt, kannst du auch über das imap-Protokoll auf deine Mails zugreifen.

Beim Einrichten des Kontos auf deiner App brauchst du folgende Angaben.

## <span id="page-2-1"></span>**Anleitung**

From: <https://wiki.hedingen.schule/>- **Wiki der Schule Hedingen**

Permanent link: **<https://wiki.hedingen.schule/doku.php?id=webplattformen:mail:imap>**

Last update: **2024/02/09 00:47**